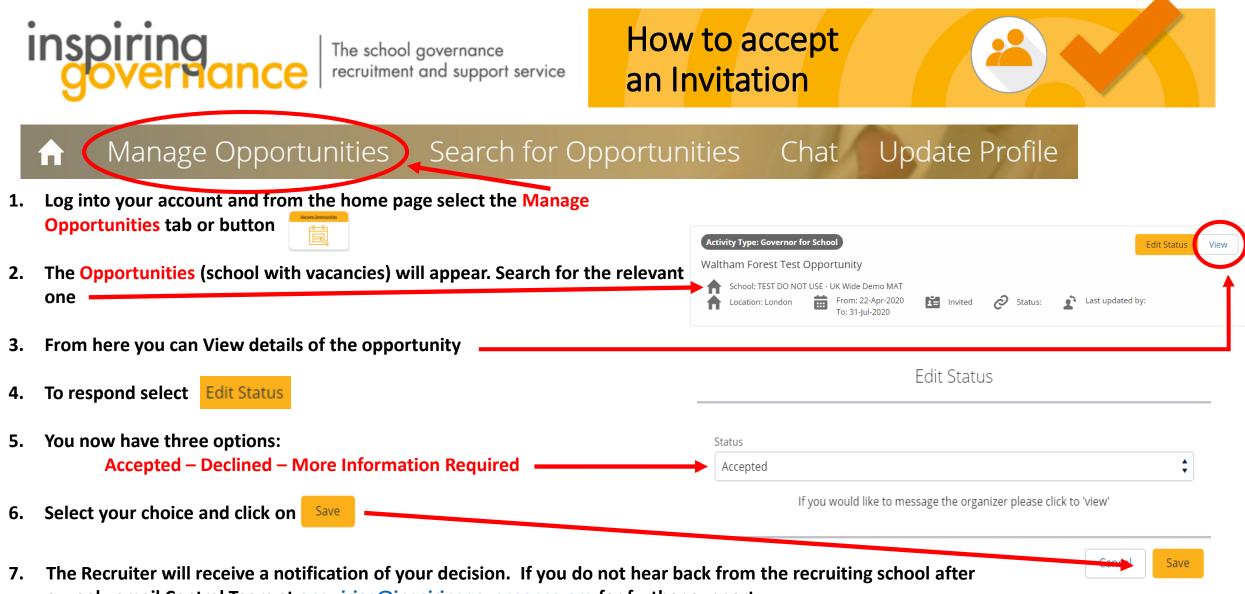

a week, email Central Team at <a href="mailto:enquiries@inspiringgovernance.org">enquiries@inspiringgovernance.org</a> for further support

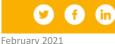